# **Schematron for Information Architects**

## **Contents**

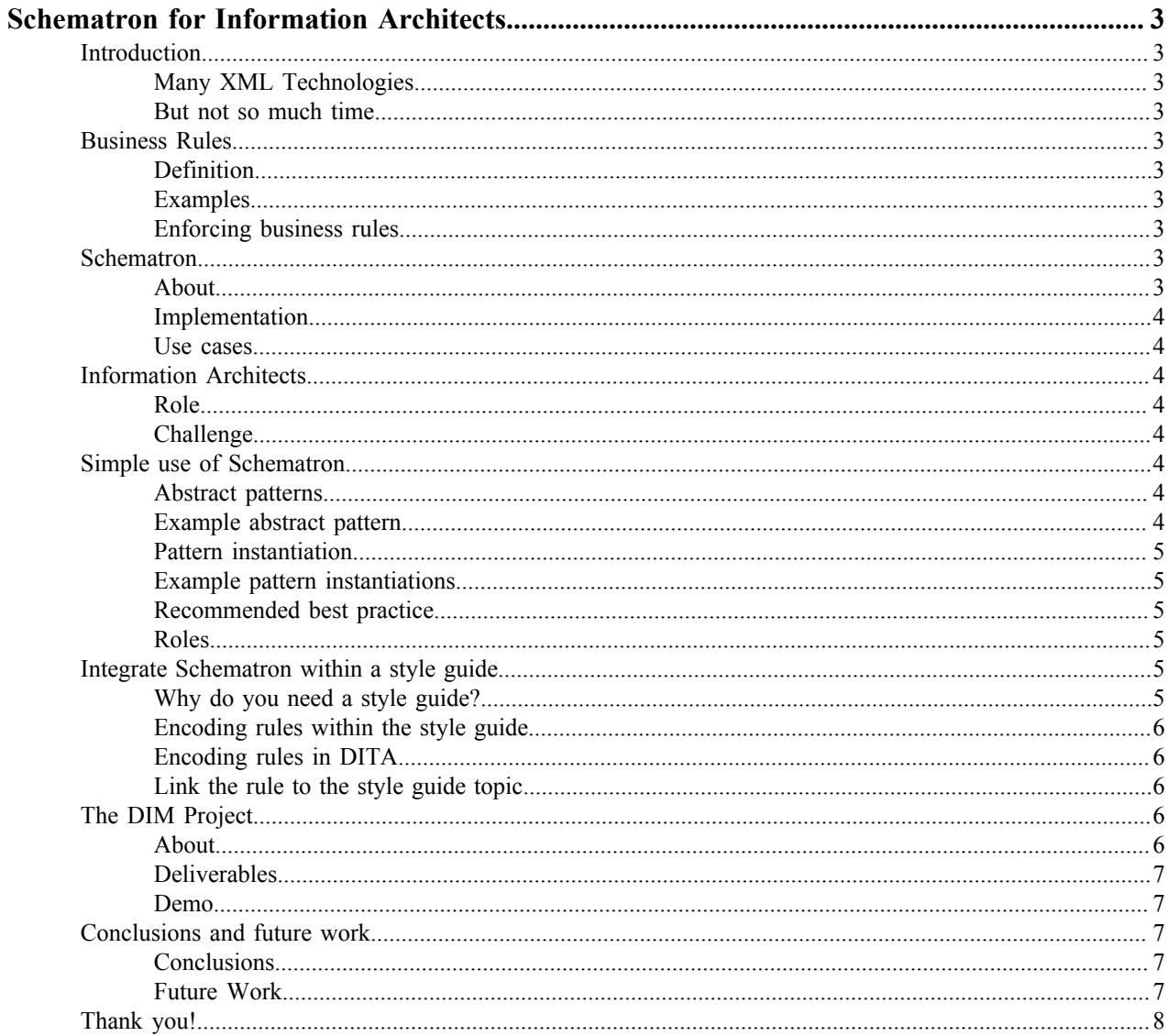

## <span id="page-2-0"></span>**Schematron for Information Architects**

## <span id="page-2-1"></span>**Introduction**

## <span id="page-2-2"></span>**Many XML Technologies**

Schema languages

- XML Schema
- DTD
- Relax NG
- NVDL
- Schematron

XML processing languages

- XSLT
- XQuery
- XProc

## <span id="page-2-3"></span>**But not so much time**

We need to make it easy to start working with a technology

This is an attempt to lower the entry barrier for **Schematron**

## <span id="page-2-4"></span>**Business Rules**

## <span id="page-2-5"></span>**Definition**

Business Rules are constraints that are not generic enough to be part of a standard but they are relevant for a project or an organization

## <span id="page-2-6"></span>**Examples**

- Do not scale images dynamically in the XML source by using for example a @scale attribute.
- Make sure list items do not end with a ";" character.
- Make sure the number of words in a short description stays within some specific limits.

## <span id="page-2-7"></span>**Enforcing business rules**

As part of validation or application processing

As a separate business rules layer:

- between validation and application processing
- usually implemented with **Schematron**

## <span id="page-2-8"></span>**Schematron**

## <span id="page-2-9"></span>**About**

• One of the 5 standards that specify schema languages for XML

- A different kind of language focus on checking patterns rather than defining the structure
- Invented by Rick Jelliffe in 1999
- ISO Standard since 2006 (Part 3 ISO/IEC 19757 DSDL Rule-based validation)
- Not a very complex language 21 elements in total

#### <span id="page-3-0"></span>**Implementation**

Reference implementation - Skeleton

Mainly XSLT based implementations

- Convert the Schematron schema using XSLT to an XSLT script
- Apply the generated XSLT script on the XML document to get the validation results

## <span id="page-3-1"></span>**Use cases**

- Provide error messages that writers/authors can easily understand
- Check rules that cannot be specified in the DTD or XML schema
- Check for common mistakes
- Controlled values check against an external data source
- Integrity checks across multiple files
- Style guide integration
- Checks for targeting a specific deliverable, for example if you want to publish for mobile devices

## <span id="page-3-2"></span>**Information Architects**

#### <span id="page-3-3"></span>**Role**

Identify and specify the business rules that the information should follow

• usually these are documented in prose, as part of a style guide

#### <span id="page-3-4"></span>**Challenge**

Can we enable them to specify the business rules so they can be also enforced?

While they know the domain, we cannot expect them to know Schematron

## <span id="page-3-5"></span>**Simple use of Schematron**

### <span id="page-3-6"></span>**Abstract patterns**

Allows to reuse patterns by making them generic

Provides placeholder parameters that will specify an actual pattern

## <span id="page-3-7"></span>**Example abstract pattern**

```
<pattern id="restrictWords" abstract="true">
  <rule context="$parentElement">
    <let name="words"
          value="count(tokenize(normalize-space(.), ' '))"/>
    <assert test="$words <= $maxWords" role="warn"> It is recommended 
       to not exceed <value-of select="'$maxWords '"/> words! You 
      have <value-of select="$words"/> <value-of
       select="if ($words=1) then ' word' else ' words'"/>.
```

```
 </assert>
     <assert test="$words >= $minWords" role="warn"> It is recommended 
       to have at least <value-of select="'$minWords '"/> words! You 
       have <value-of select="$words"/> <value-of
       select="if ($words=1) then ' word' else ' words'"/>.
    </assert>
  </rule>
</pattern>
```
## <span id="page-4-0"></span>**Pattern instantiation**

Refer to an abstract pattern and specify values for its parameters

Reduced complexity

Anyone can learn the syntax for this in a few minutes

### <span id="page-4-1"></span>**Example pattern instantiations**

```
<pattern is-a="restrictWords" id="restrictDesctription">
  <param name="parentElement" value="shortdesc"/>
  <param name="minWords" value="3"/>
  <param name="maxWords" value="50"/>
</pattern>
```

```
<pattern is-a="restrictWords" id="restrictAbstract">
  <param name="parentElement" value="abstract"/>
  <param name="minWords" value="10"/>
  <param name="maxWords" value="100 "/>
</pattern>
```
#### <span id="page-4-2"></span>**Recommended best practice**

Use a library to define a set of abstract patterns (generic rules)

To create a schema just instantiate an abstract pattern from the library

## <span id="page-4-3"></span>**Roles**

- **Schematron developer**
	- defines the library of abstract patterns
	- needs to know Schematron
- **Information Architect**
	- instantiates abstract patterns to define business rules
	- needs to know only what rules are available and their parameters
- **Document writer/author**
	- will be notified as he/she changes the document, as soon as an check fails

## <span id="page-4-4"></span>**Integrate Schematron within a style guide**

#### <span id="page-4-5"></span>**Why do you need a style guide?**

Document possible problems so you do not run into them again

## <span id="page-5-0"></span>**Encoding rules within the style guide**

Information to be encoded:

- pattern name
- list of parameters
	- parameter name
	- parameter value

## <span id="page-5-1"></span>**Encoding rules in DITA**

In Schematron:

```
<pattern is-a="restrictWords"
see="http://example.com/styleguide/webhelp/
c_WritingShortDescriptions.html">
   <param name="parentElement" value="shortdesc"/>
    <param name="minWords" value="1"/>
    <param name="maxWords" value="50"/>
</pattern>
```
In DITA:

```
<section audience="rules">
... 
<dl>
   <dlhead>
     <dthd>Rule</dthd>
     <ddhd>restrictWords</ddhd>
  </dlhead>
   <dlentry>
     <dt>parentElement</dt>
     <dd>shortdesc</dd>
   </dlentry>
   <dlentry>
     <dt>minWords</dt>
     <dd>1</dd>
   </dlentry>
   <dlentry>
     <dt>maxWords</dt>
     <dd>50 </dd>
   </dlentry>
</dl>
...
</section>
```
<span id="page-5-2"></span>**Link the rule to the style guide topic**

```
<pattern is-a="restrictWords"
see="http://example.com/styleguide/webhelp/
c_WritingShortDescriptions.html">
```
## <span id="page-5-3"></span>**The DIM Project**

## <span id="page-5-4"></span>**About**

DIM = Dynamic Information Model

Initiated by George Bina / Syncro Soft and Frank Miller / Comtech Services

Contributions from Alex Jitianu / Syncro Soft, Dawn Stevens / Comtech Services, Nico Kutscherauer / data2type and Octavian Nadolu / Syncro Soft

A DITA-based style guide that embeds business rules and other information

#### **License**

Apache 2.0

## **Availability**

GitHub - *<https://github.com/oxygenxml/dim>*

## <span id="page-6-0"></span>**Deliverables**

- Style guide output
- Extracted Schematron rules file
- oXygen configuration file to integrate the style guide

#### <span id="page-6-1"></span>**Demo**

Project layout

Available abstract patterns library

Defining a new rule

Generate the Schematron rules file

Using the Schematron rules

Quick Fixes in action

Link an element to a style guide topic

Use the linking information while editing

## <span id="page-6-2"></span>**Conclusions and future work**

#### <span id="page-6-3"></span>**Conclusions**

By defining a library of abstract patterns we enable a simpler use of Schematron - just instantiate the abstract patterns, thus lowering the entry barrier for using Schematron.

Having the pattern instantiations defined inside a style guide provides even more benefits and using custom actions make it even easier to instantiate the available generic rules.

### <span id="page-6-4"></span>**Future Work**

• Implement a custom URL handler to see the DITA-based style guide as a Schematron schema

**or**

Implement a pre-processing step similar to extracting embedded Schematron rules from XML Schema or Relax NG

- Define more generic rules (abstract patterns) in the Schematron library
- Integrate Schematron Quick Fixes (see Nico Kutscherauer work at *[http://www.schematron-quickfix.com/](http://www.schematron-quickfix.com/index.html) [index.html](http://www.schematron-quickfix.com/index.html)*

## <span id="page-7-0"></span>**Thank you!**

## **Question?**

## **Contact information**

george@oxygenxml.com

@georgebina

### **Links**

Here you can find some useful resources

## **The DIM project**

*<http://www.github.com/oxygenxml/dim>*

## **ISO Schematron**

*[c040833\\_ISO\\_IEC\\_19757-3\\_2006\(E\).zip](http://standards.iso.org/ittf/PubliclyAvailableStandards/c040833_ISO_IEC_19757-3_2006(E).zip)*

## **Schematron Quick Fixes**

*<http://www.schematron-quickfix.com/index.html>*